## **UnivIS - Lehrveranstaltungsplan**

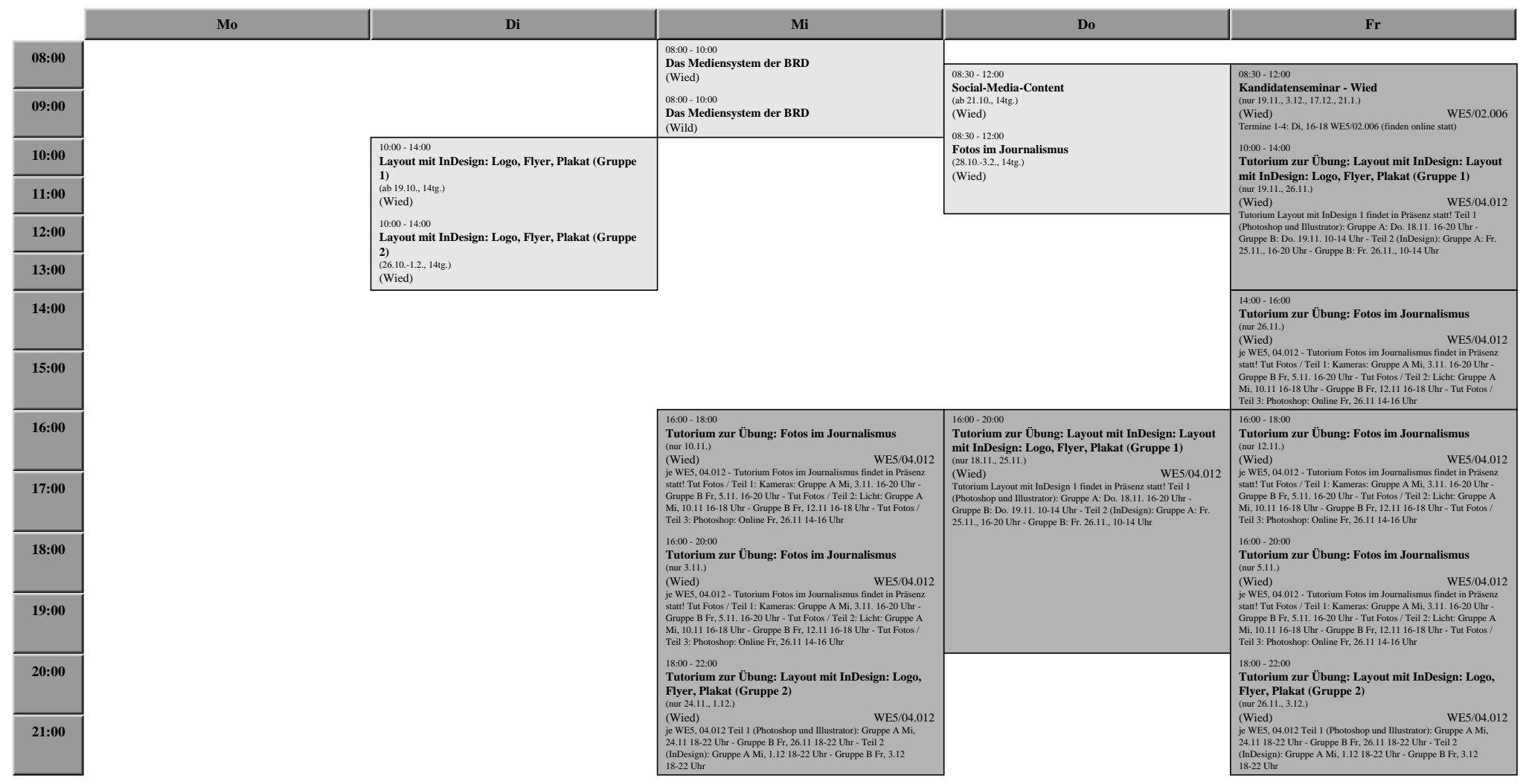